# 55101303<u>7,L</u>MP8100 **Evaluation Board User Guide**

This evaluation board contains the LMP8100, along with a logic circuit to program the register in the LMP8100.

# **Connectors, Jumpers, Test Points**

### **POWER SUPPLY**

There are three banana plugs labeled GND, V+, and V− to power the eval board. A single supply of +5V or a dual supply of ±2.5V can be used.

#### **SIGNAL CONNECTORS**

There are three connectors for signals.

- J1 is a BNC labeled  $V_{IN}$  for the input signal.
- J2 is a BNC labeled  $V_{\text{OUT}}$  for the output signal
- J3 is a 5-pin header that can be connected to a microcontroller. A microcontroller can be used to write the register of the LMP8100 if the logic circuitry on the eval board is not used. See the Writing to the Register Using a Microcontroller section.

#### **JUMPERS**

The eval board has six jumpers.

- JP1 connects the SCK pin of the LMP8100 to either the onboard logic or to J3.
- JP2 connects the SDI pin of the LMP8100 to either the onboard logic or to J3.
- JP3 connects the CS pin of the LMP8100 to either the onboard logic or to J3.
- JP4 connects the V− pin of the LMP8100 to either the V− banana plug or to ground.
- JP5 connects the GRT pin of the LMP8100 to ground, a low-impedance DC source, or an AC ground. See the Low-Impedance DC Source section.
- JP6 connects the enable pin of the op amp used in the lowimpedance DC source to either +5V (enabled) or ground (disabled).

### **TEST POINTS**

The test points are connected as follows.

- $TP1 +IN$  pin
- TP2 GRT pin
- TP3 SDO pin
- $TP4 V_{OUT}$  pin
- TP5 SCK pin
- TP6 SDI pin
- $TP7 \overline{CS}$  pin

National Semiconductor Application Note 1626 Mike Stout October 16, 2008

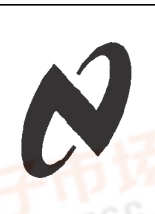

## **Hardware Setup**

### **REGISTER PROGRAMMING SETUP**

- 1. To use the on-board logic circuit to program the LMP8100 Register connect the jumpers as follows:
	- JP1 Pins 2 and 3
	- JP2 Pins 2 and 3
	- JP3 Pins 2 and 3
- 2. To use an external microcontroller to program the LMP8100 Register connect the jumpers as follows: JP1 – Pins 1 and 2
	- $JP2 Pins 1 and 2$
	- JP3 Pins 1 and 2

Connect the external microcontroller to J3.

### **POWER SUPPLY SETUP**

- 1. +5V Supply Connect the jumper as follows: JP4 – GND and the center pin
- Connect a +5V supply to the V+ and GND banana plugs. 2. ±2.5V Supply
	- Connect the jumper as follows: JP4 – V− and the center pin Connect a +2.5V supply to the V+ banana plug, a −2.5V supply to the V<sup>-</sup> banana plug, and supply grounds to the GND banana plug.

### **GRT PIN SETUP**

- 1. To connect the GRT pin to ground Connect the jumpers as follows: JP5 – GND and the center pin JP6 – GND and the center pin
- 2. To connect the GRT pin to a Low-Impedance Source Connect the jumpers as follows: JP5 – DC and the center pin JP6 – V+ and the center pin
- 3. To connect the GRT pin to an AC ground Connect the jumpers as follows: JP5 – AC GND and the center pin JP6 – GND and the center pin

## **COMPONENTS**

Various loads can be installed on the eval board. The series resistance at R8 can be changed or replaced by a jumper. The resistive load at R4 can be changed. An AC coupled load can be added by using C24 and R9. A capacitive load can be added at C4. The eval board with a jumper at R8 has between 6 and 7 pF of parasitic capacitance.

**AN-1626**

# **Using the Board addd**<br>- Using the Boa<br>- [查询LMP8100供应商](http://www.dzsc.com/ic/sell_search.html?keyword=LMP8100)<br>< TNPUT AND OUTPUT S

**INPUT AND OUTPUT SIGNALS**

The input signal is connected to the LMP8100 using J1  $(V_{IN})$ . The output signal is taken from J2  $(V<sub>OUT</sub>)$ .

### **PROGRAMMING THE LP8100**

**TABLE 1. Register Values**

The register in the LMP8100 can be programmed using switches SW1 and SW2. SW1 consists of eight switches labeled G0, G1, G2, G3, PO, 0, C0, and C1 corresponding to the eight bits of the LMP8100 register. If the switch is up a "0" is programmed to the corresponding bit. SW2 is used to load the data into the register of the LMP8100.

#### For example, to load a gain of 6 with a compensation level of 1, SW1 would be set as follows:

 $Go - Down = 1$  $G1 - Up = 0$  $G2 - Down = 1$  $G3 - Up = 0$  $PO - Up = 0$  $0 - Up = 0$  $CO - Down = 1$  $C1 - Up = 0$ 

Pushing SW2 will load the data into the register of the LMP8100. Table 1 shows the possible register values.

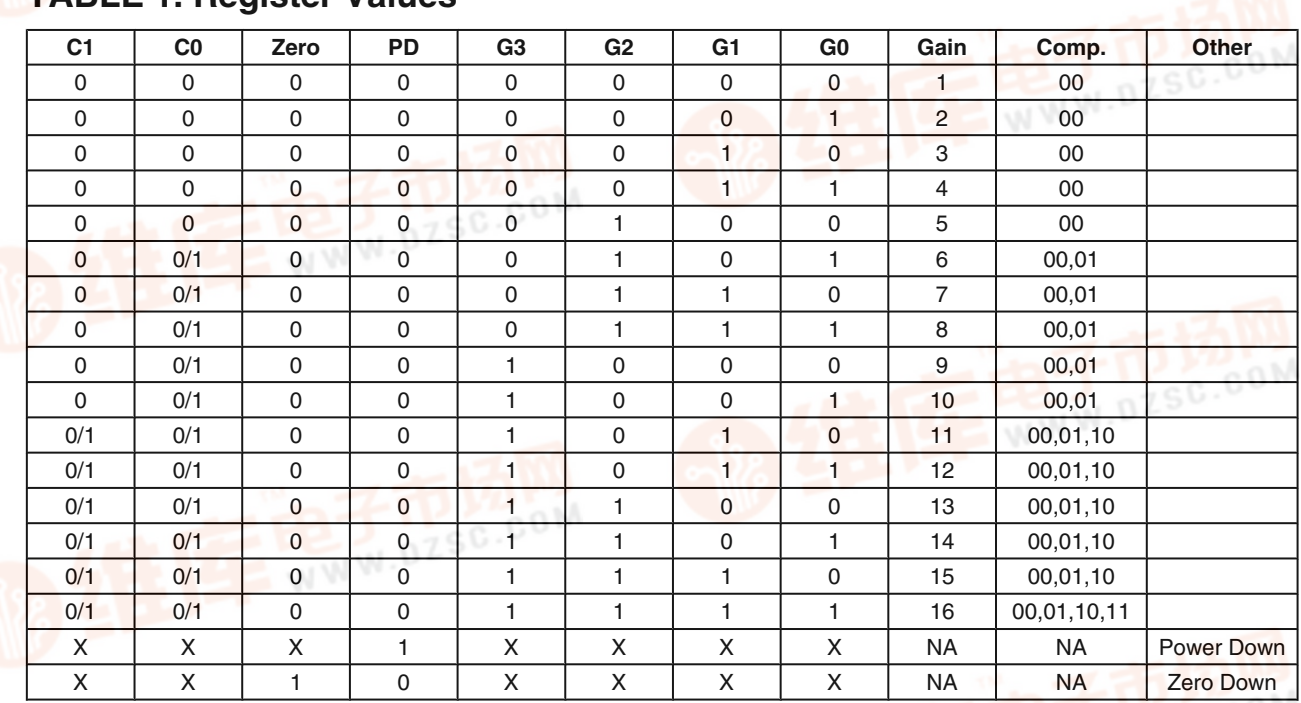

### **LOW-IMPEDANCE DC SOURCE**

A DC voltage can be applied to the GRT pin. Because the GRT pin is connected to the internal gain setting resistors this DC source needs to be low impedance. Impedance on the GRT pin will change the gain of the LMP8100. The DC source on the eval board can use an op amp, U1, to provide a lowimpedance source. To use the DC source install an op amp, connect the DC and center pin of JP5, and connect the V+ and center pin of JP6. The voltage is set by adjusting R1.

#### **WRITING TO THE REGISTER USING A MICROCONTROLLER**

A microcontroller can be used to program the LMP8100. The on board register programmer is disconnected from the LMP8100 by connecting pins 1 and 2 of JP1, JP2, and JP3. The microcontroller signals are connected to the LMP8100 through J3.

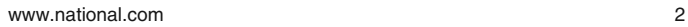

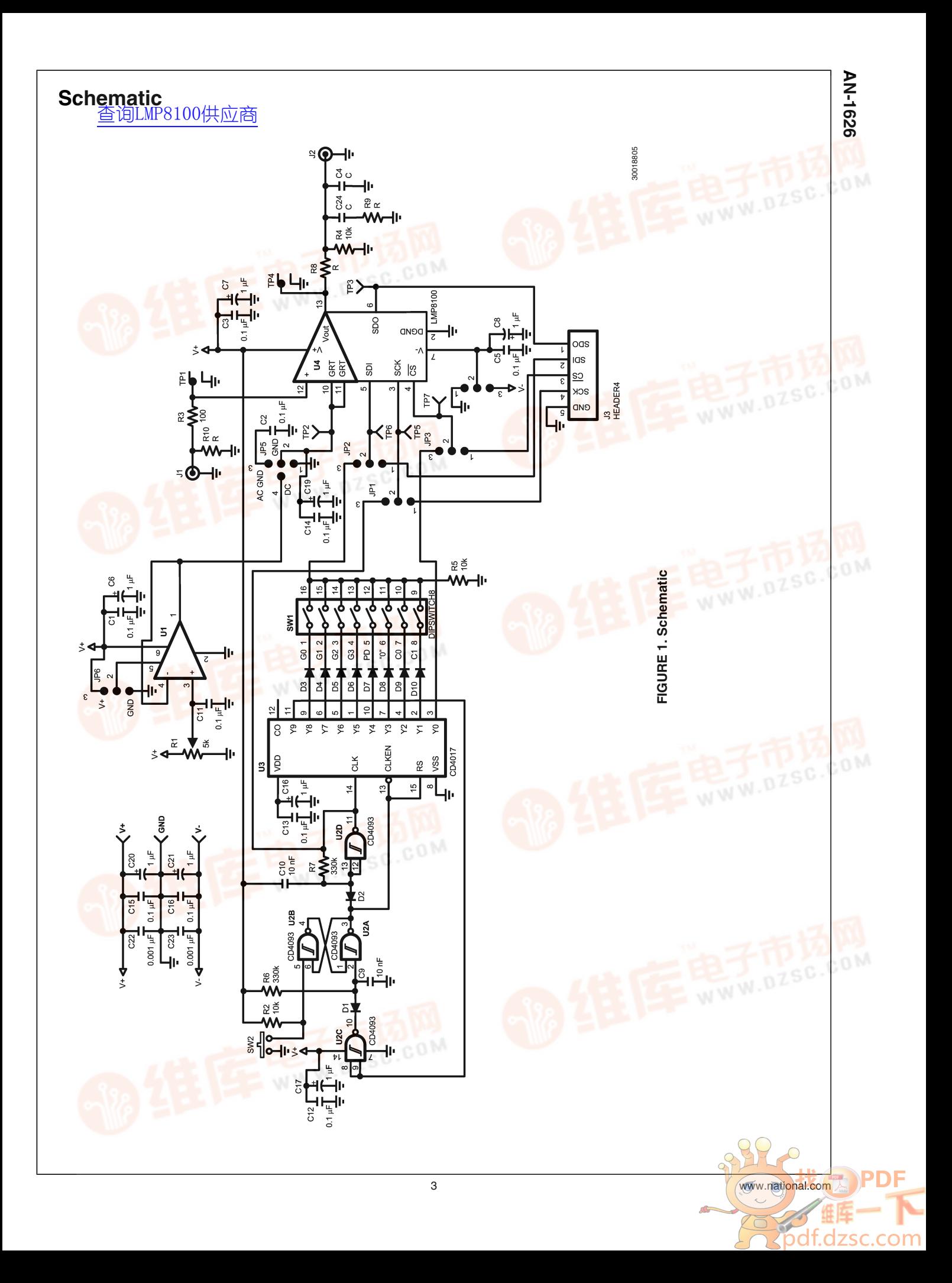

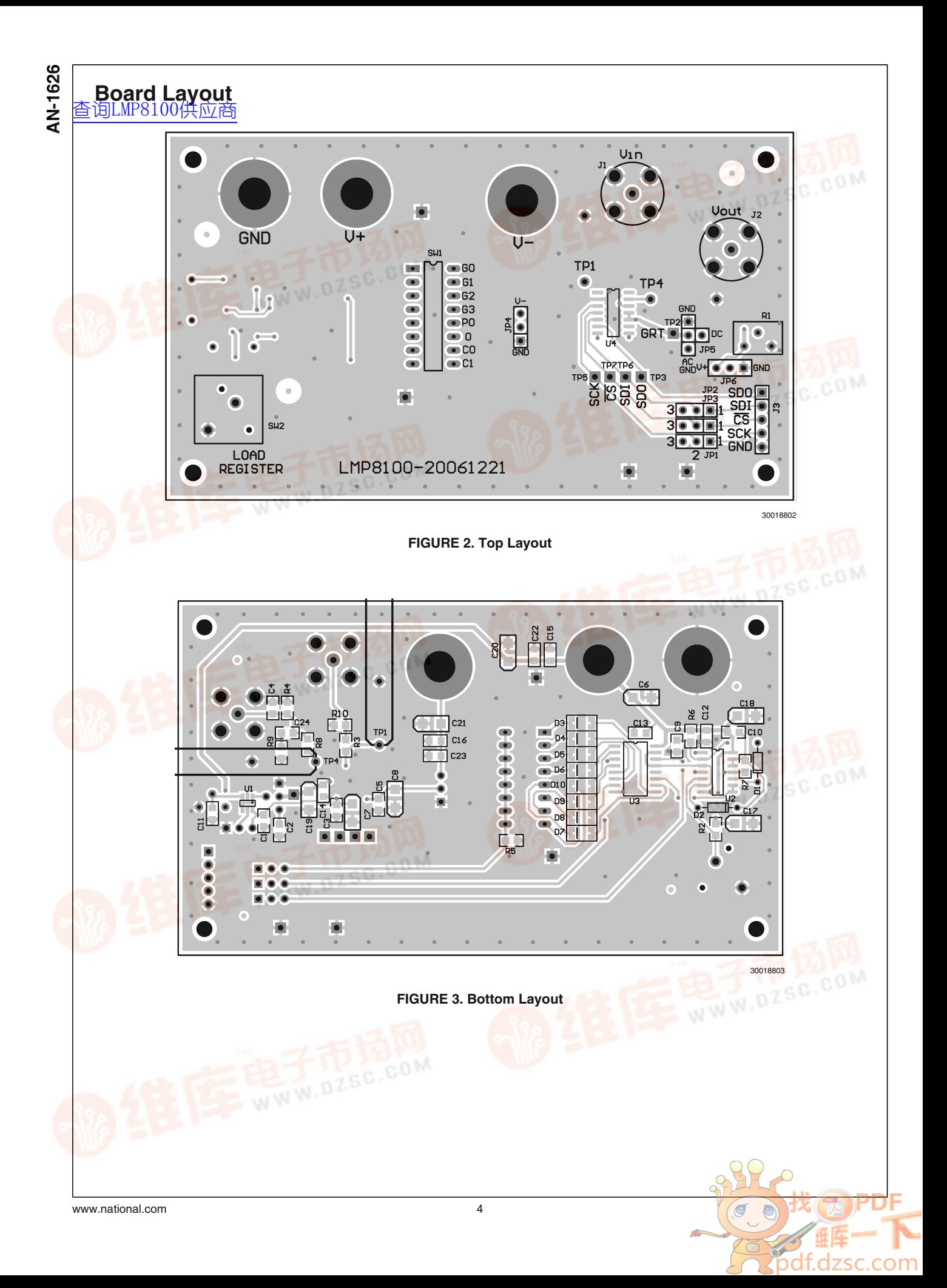

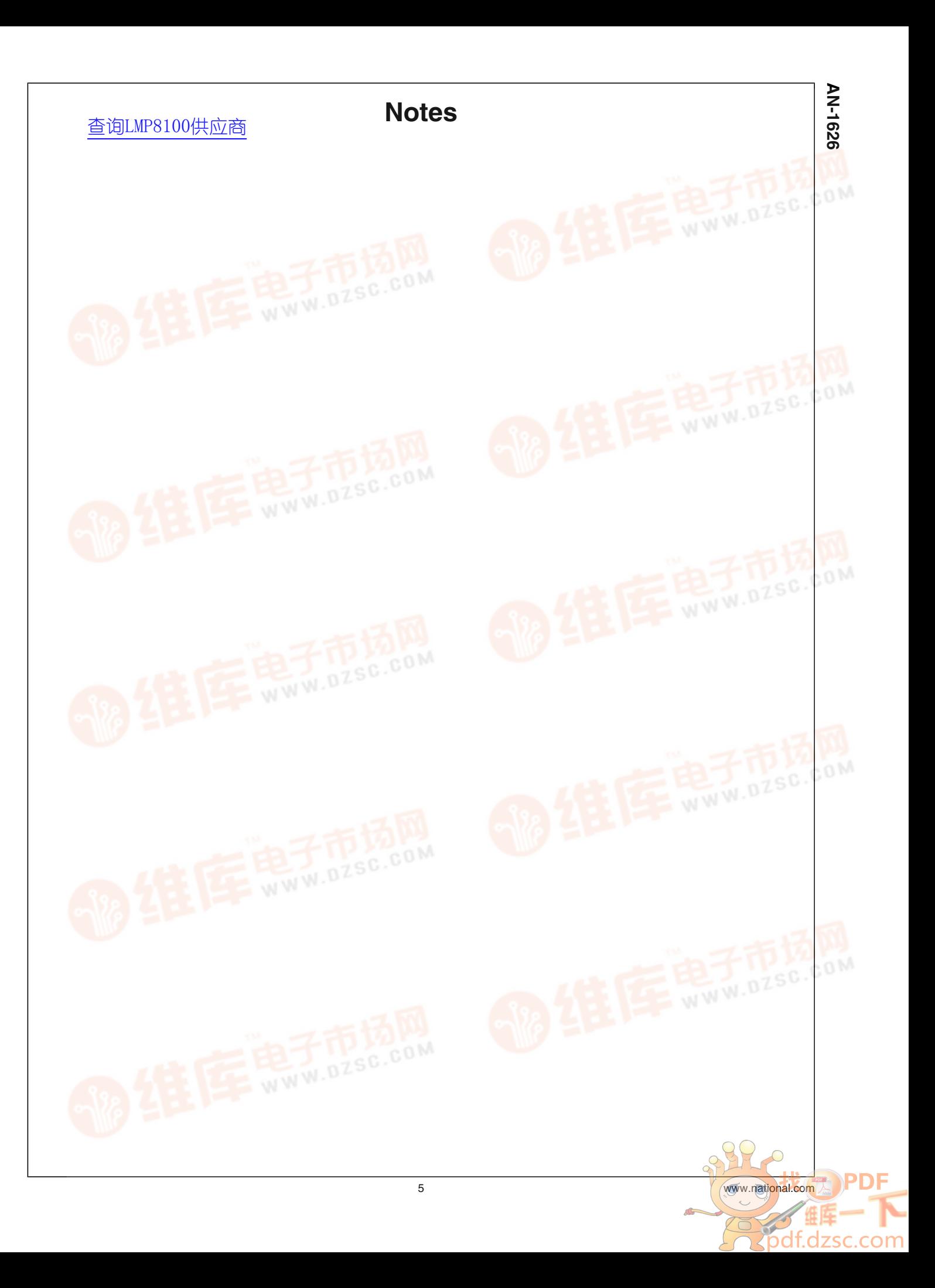

# [查询LMP8100供应商](http://www.dzsc.com/ic/sell_search.html?keyword=LMP8100)

# **Notes**

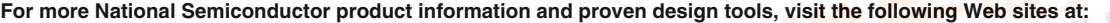

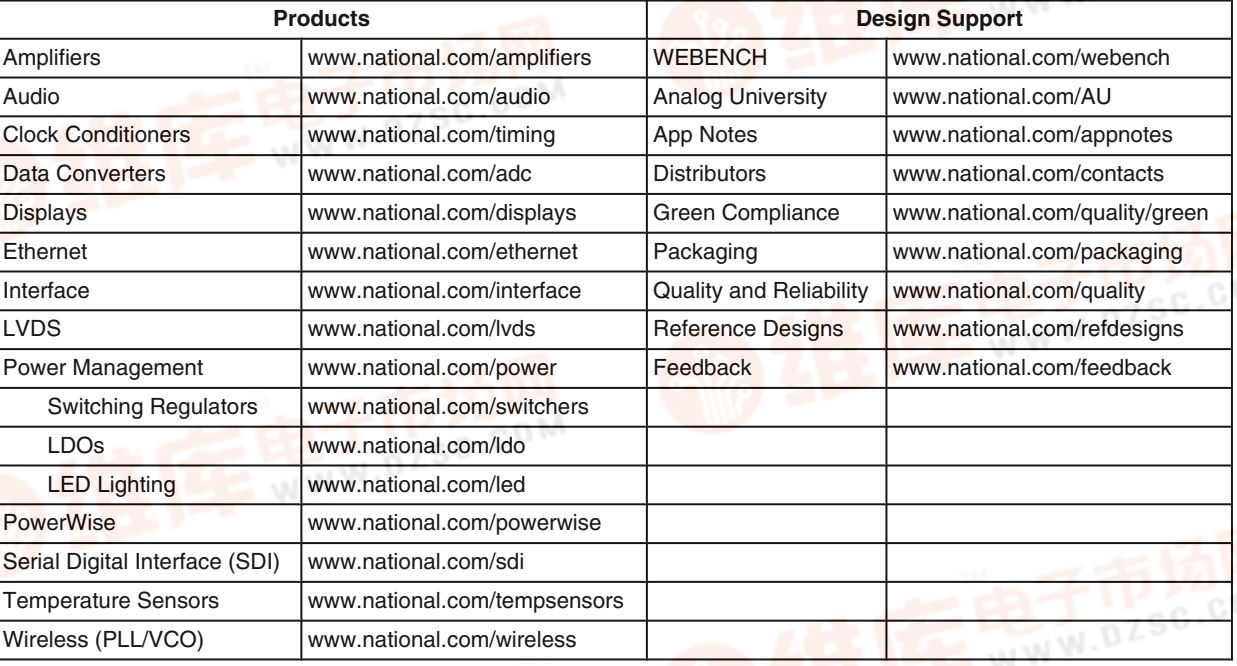

THE CONTENTS OF THIS DOCUMENT ARE PROVIDED IN CONNECTION WITH NATIONAL SEMICONDUCTOR CORPORATION ("NATIONAL") PRODUCTS. NATIONAL MAKES NO REPRESENTATIONS OR WARRANTIES WITH RESPECT TO THE ACCURACY OR COMPLETENESS OF THE CONTENTS OF THIS PUBLICATION AND RESERVES THE RIGHT TO MAKE CHANGES TO SPECIFICATIONS AND PRODUCT DESCRIPTIONS AT ANY TIME WITHOUT NOTICE. NO LICENSE, WHETHER EXPRESS, IMPLIED, ARISING BY ESTOPPEL OR OTHERWISE, TO ANY INTELLECTUAL PROPERTY RIGHTS IS GRANTED BY THIS DOCUMENT.

TESTING AND OTHER QUALITY CONTROLS ARE USED TO THE EXTENT NATIONAL DEEMS NECESSARY TO SUPPORT NATIONAL'S PRODUCT WARRANTY. EXCEPT WHERE MANDATED BY GOVERNMENT REQUIREMENTS, TESTING OF ALL PARAMETERS OF EACH PRODUCT IS NOT NECESSARILY PERFORMED. NATIONAL ASSUMES NO LIABILITY FOR APPLICATIONS ASSISTANCE OR BUYER PRODUCT DESIGN. BUYERS ARE RESPONSIBLE FOR THEIR PRODUCTS AND APPLICATIONS USING NATIONAL COMPONENTS. PRIOR TO USING OR DISTRIBUTING ANY PRODUCTS THAT INCLUDE NATIONAL COMPONENTS, BUYERS SHOULD PROVIDE ADEQUATE DESIGN, TESTING AND OPERATING SAFEGUARDS.

EXCEPT AS PROVIDED IN NATIONAL'S TERMS AND CONDITIONS OF SALE FOR SUCH PRODUCTS, NATIONAL ASSUMES NO LIABILITY WHATSOEVER, AND NATIONAL DISCLAIMS ANY EXPRESS OR IMPLIED WARRANTY RELATING TO THE SALE AND/OR USE OF NATIONAL PRODUCTS INCLUDING LIABILITY OR WARRANTIES RELATING TO FITNESS FOR A PARTICULAR PURPOSE, MERCHANTABILITY, OR INFRINGEMENT OF ANY PATENT, COPYRIGHT OR OTHER INTELLECTUAL PROPERTY RIGHT.

#### **LIFE SUPPORT POLICY**

**NATIONAL'S PRODUCTS ARE NOT AUTHORIZED FOR USE AS CRITICAL COMPONENTS IN LIFE SUPPORT DEVICES OR SYSTEMS WITHOUT THE EXPRESS PRIOR WRITTEN APPROVAL OF THE CHIEF EXECUTIVE OFFICER AND GENERAL COUNSEL OF NATIONAL SEMICONDUCTOR CORPORATION.** As used herein:

Life support devices or systems are devices which (a) are intended for surgical implant into the body, or (b) support or sustain life and whose failure to perform when properly used in accordance with instructions for use provided in the labeling can be reasonably expected to result in a significant injury to the user. A critical component is any component in a life support device or system whose failure to perform can be reasonably expected to cause the failure of the life support device or system or to affect its safety or effectiveness.

National Semiconductor and the National Semiconductor logo are registered trademarks of National Semiconductor Corporation. All other brand or product names may be trademarks or registered trademarks of their respective holders.

#### Copyright© 2008 National Semiconductor Corporation

For the most current product information visit us at www.national.com

AN-1626

**National Semiconductor Americas Technical Support Center** Email: support@nsc.com Tel: 1-800-272-9959

**National Semiconductor Europe Technical Support Center** Email: europe.support@nsc.com German Tel: +49 (0) 180 5010 771 English Tel: +44 (0) 870 850 4288

**National Semiconductor Asia Pacific Technical Support Center** Email: ap.support@nsc.com

**National Semiconductor Japan Technical Support Center** Email: j[pn.feedback@nsc.com](http://pdf.dzsc.com/)

> $\sigma$  $\odot$

www.national.com